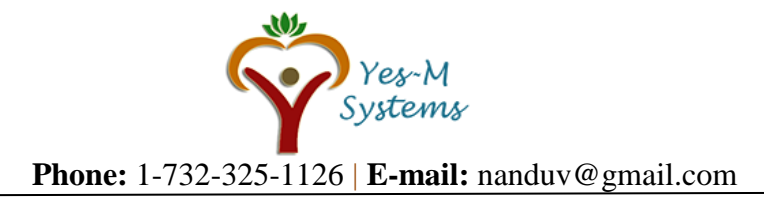

# **Salesforce (Admin, Development with Lightning and Integration):**

# **Cloud Computing**

- What is Cloud Computing?
- SAAS/PAAS/IAAS
- **Types of cloud**
- **Examples (Companies/Products)**

### **CRM/ERP**

- What is CRM/ERP
- **Example 2** Different Segment of CRM
- **Example 1** CRM Entities
- **EXALLE** CRM Process Flow

# **Salesforce Overview**

- What is salesforce?
- About the company their product.
- **Existing Competitors.**

# **Force.com Platform**

- **Overview**
- **Example 2** Creating Developer Environment
- **Understand Salesforce & Organization setting**
- Licensing
- Declarative customization Vs Programmatic customization

# **Administration**

# **Overview & Org Settings**

- **Salesforce Organization creation**
- **Understand Salesforce & Organization setting**
- **Licensing**

# **Fundamentals of Salesforce**

- Declarative customization Vs Programmatic customization
- **User Setup**

# **Understanding Salesforce Structure**

- **Application Creation**
- **Diect Creation**
- Scope and Benefits of external objects / ID
- Fields Creation-Deletion & Types
- **Dependent Fields**
- **Field Tracking**
- **Formula Fields**

# **Validation Rule**

- Standard Validation
- Custom Validation

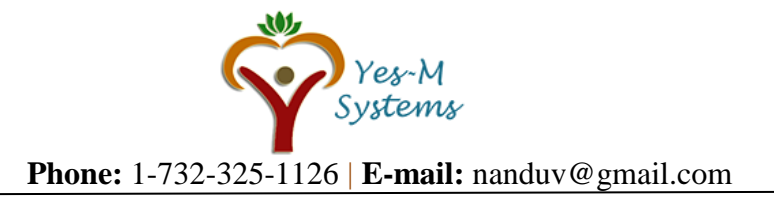

#### **Business process with Standard Objects**

**EXECRM** objects & Relationship Model

#### **Sales Process**

- Service Process
- Lead Conversion Process.
- **Sales Productivity Feature**

#### **Security Settings**

- **Network Security measures & Audit**
- **Organization Wide Defaults**
- **Profiles**
- **Record Type**
- **Custom buttons**
- **Custom links**
- **Actions**
- **List View**

#### **Reports**

- **Join Reports**
- **Tabular report**
- **Summary Report**
- Matrix Report
- **Date Filters**
- Bucket Fields
- Custom Report Types
- **Report Scheduling & Sharing Concepts**
- **Dashboards**
- **Using Dashboards**
- **Folders access & Scope to Store**

#### **Data Management**

- Data Loader
- **Data Import**
- **Data Export**
- **Introducing to Workbench**

#### **Relationship**

- **Lookup Relationship**
- **Master Detail Relationship**
- **Rollup Summary Fields**
- **Many to many Relationship**
- Hierarchical Relationship
- **Schema Builder**

# **Salesforce Automation**

- **Workflow Rules**
- **EXECUTE:** Actions in Workflow
- **Time dependent Actions**
- **Approval Process**
- **Field updates and recursion**

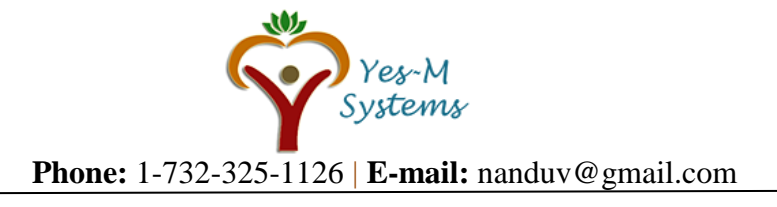

#### **Salesforce Apps**

AppExchange

# **Campaign Management**

- **Campaigns**
- Campaign Members
- **Campaign Influence**

# **Team Management**

- **Queues**
- **Public Group**

# **Salesforce Standard Object**

- **Account Teams**
- **Opportunity Teams**
- Product and Price Book
- **Solution Management**
- Ideas
- Answers
- **Knowledge**
- Activity Management
- **Content**
- Case activities
- Case Teams
- Case Assignment Rules
- Escalation Rules

# **Lead activities**

- **Lead Conversion**
- Web to Lead
- **Lead Assignment Rules**
- **Lead Auto-Response Rules**

# **Mobile**

Features of Salesforce1 Features

# **App Deployment**

- Milestones & Considerations in application lifecycle
- **Sandbox & Types**
- **Considerations using various types of sandboxes**
- **Change sets & Types**
- **Types of Packages**
- **Deployment & Best Practice**

# **Salesforce getting Social**

- **What is Social?**
- **Features**

# **Salesforce Mobile & Apps**

- Declarative customization in Salesforce1
- Global and object-specific actions in Salesforce1
- Action layouts in Salesforce1

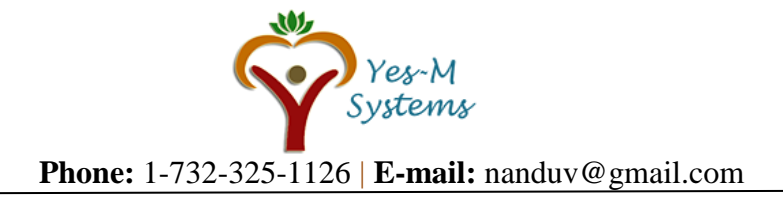

### **Project**

 CRM project(Campaign management, Lead management, Opportunity management)

# **Salesforce Development**

- **Console Environment /Development mode.**
- **What is Visualforce?**
- **Visualforce Page / Components**
- What is APEX?
- **Apex triggers**
- Classes/Controllers
- **Helper Class**
- Handler Class
- Where Apex classes can be used
- Use of JavaScript in VF Page
- Salesforce governor Limit
- **Best practice for Development**
- Salesforce Sites

# **Lightning in Salesforce**

- Declarative options for Lightning Components
- Basics of Lightning

# **Integration**

- What is Integration?
- Inbound
- **C**utbound
- Programmatic Integration
- Web Services
- Creating Web Services
- Consuming Web Services
- SOAP API
- REST API with Authentication
- **REST Api without Authentication**
- Assignment on Web Services (Both Consuming and Creating)
- Authentication
- OAuth 2.0

#### **Project Implementation**

- **EXECT** CRM project(Campaign management, Lead management, Opportunity management)
- Integration Project(Advance Development)
- **AppExchange Product**

**Disclaimer:** Yes-M Systems and/or their instructors reserve the right to make any changes to the syllabus as deemed necessary to best fulfill the course objectives. Students registered for this course will be made aware of any changes in a timely fashion using reasonable means.